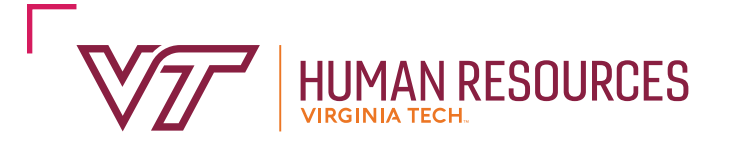

300 Turner Street NW (0318) North End Center, Suite 2300 Blacksburg, Virginia 24061

P: 540-231-9331 • F: 540-231-3830 [hr.vt.edu](http://hr.vt.edu) • [hrservicecenter@vt.edu](mailto:hrservicecenter@vt.edu)

## **Voluntary 403(b) Retirement Contribution Election**

1. Employee Information:

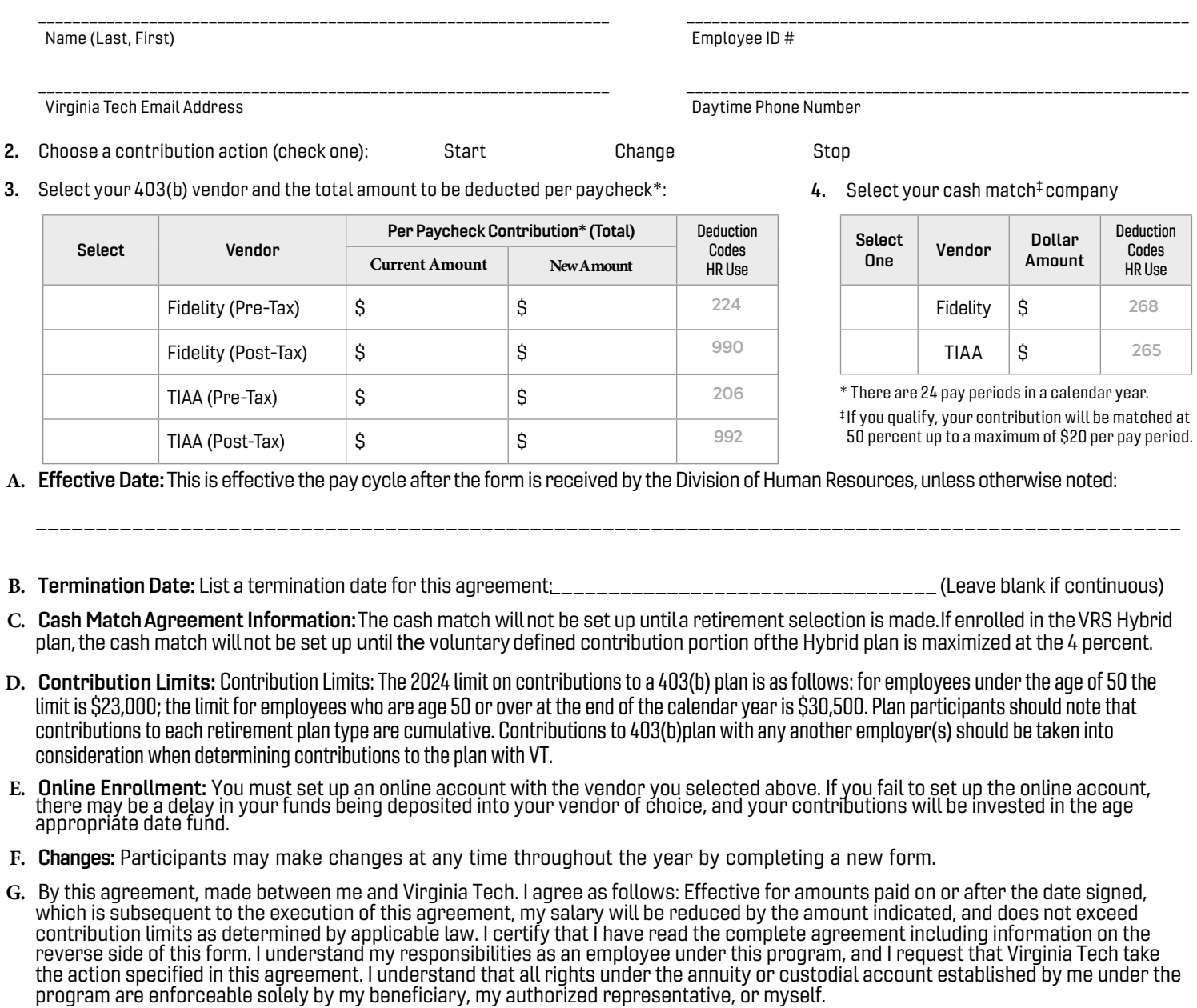

Employee Signature Date and the Date of the Date of the Date of the Date of the Date of the Date of the Date of the Date of the Date of the Date of the Date of the Date of the Date of the Date of the Date of the Date of th

\_\_\_\_\_\_\_\_\_\_\_\_\_\_\_\_\_\_\_\_\_\_\_\_\_\_\_\_\_\_\_\_\_\_\_\_\_\_\_\_\_\_\_\_\_\_\_\_\_\_\_\_\_\_\_\_\_\_\_\_\_\_\_\_\_\_\_\_\_\_\_\_ \_\_\_\_\_\_\_\_\_\_\_\_\_\_\_\_\_\_\_\_\_\_\_\_\_\_\_\_\_\_\_\_\_\_\_\_\_\_\_\_\_\_\_\_\_\_\_\_

## Submit completed form to the Division of Human Resources by fax (540-231-3830) or HR Drop Box at www.hr.vt.edu.

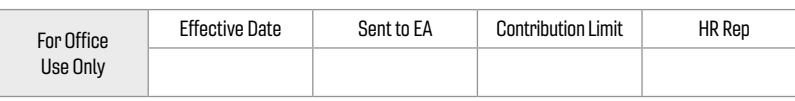